Дикая И.В.

метоДические особенности обучения буДущих бакалаВРоВ пРоектиРоВанию ланДшафтных **КОМПОЗИЦИЙ** сРеДстВами компьюте Рной гРафики

Ключевые слова: методические особенности, профессиональное обучение бакалавров, компьютерное проектирование, объекты ландшафтного дизайна, компьютерные программы.

© Дикая И.В., 2017

В условиях реформирования высшего образования сложилась система профессионального образования дизайнеров, которая обладает рядом позитивных качеств. Однако с позиций сформировавшейся методики обучения она имеет существенные недостатки:

- недостаточно эффективно внедряются в учебный процесс подготовки будущих бакалавров инновационные информационные технологии для создания эскизных дизайнпроектов ландшафтных композиций;
- творческая работа, которую выполняет студент в процессе подготовки дизайн-проектов, не отвечает по своим процессуальным характеристикам графическому уровню выполняемых проектов.

В связи с этим современное состояние художественно-эстетического профессионального образования дизайнеров не всегда отвечает требованиям образовательной практики и логике педагогической науки (Дикая, 2010б; Ландшафтное проектирование, http:// www.protoart.ru/ru/main/analytics/ zametki/landproj/?item 1078.html).

Дизайн-проектирование - соединение в целостной структуре и гармоничной форме всех общественно необходимых свойств проектируемого объекта (Дикая, 2010а; Компьютерная графика..., http://edu-design.ru/doplobrazovanie/komp-land/autocad/; Левитин, Левитина, 2003; Шамрай, 2012; Complete landscape designer 3.0, http:// gardener.ru/library/programs/landscape/ page14.php;). Основные рабочие категории дизайнерского (художественного) проектирования - образ, функция, морфология, технологическая форма, эстетическая ценность.

Методика обучения дизайн-проектированию - это совокупность методов

и приемов, с помощью которых происходит целенаправленно организованный. планомерно и систематически осуществляемый процесс овладения компетенциями, необходимыми для создания, описания, изображения или концептуальной модели целостного объекта с заданными функциональными, эргономическими и эстетическими свойствами.

В процессе подготовки студентов к проектированию ландшафтных композиций комплексно решаются методологические, педагогические и организационные проблемы, обусловленные спецификой профессиональной деятельности будущего бакалаврадизайнера, условиями интеллектуального творчества, особенностью профессиональных методов.

Реализация методологических основ обучения будущих бакалавров в области ландшафтного дизайна обеспечивается применением таких методологических принципов профессионального обучения, как гуманизация и демократизация. профессионально-политехническая направленность, соответствие требованиям современного производства, соединение обучения с производительным трудом, связь теории с практикой, профессиональная мобильность, модульность, сознательность, активность, мотивированность, доступность, наглядность, прочность овладения профессиональной компетентностью, целеустремленность, систематичность, последовательность обучения, создание окружающей среды, компьютеризация педагогического процесса, экономическая целесо образность (Степанова-Быкова, Дулинец, 2009).

В педагогической литературе отмечаются также следующие принципы: структурирования, динамичности, гибкости, осознанной перспективы, эффективности, оперативности, реализации обратной связи, разностороннего консультирования (руководства), психологической комфортности.

В настоящее время обучение будущих бакалавров ландшафтному проектированию невозможно без современных принципов, методов и компьютерных технологий проектирования ландшафтного дизайна:

1. Принцип сознательности и активности. Дизайн-проектирование ландшафтных композиций - это творческая интеллектуальная деятельность, которая позволяет студенту определить ближайшую цель (разработка эскизного ландшафтного дизайн-проекта) и общую цель (освоение выбранной им квалификации). Сознательность студента проявляется в ответственном отношении к исполнению творческих задач.

2. Принцип единства теории и практики в обучении. Используя теоретические и практические знания, умения и навыки, полученные в процессе изучения дисциплин ландшафтного дизайна, студент способен разрабатывать дизайн-проекты ландшафтных композиций.

3. Принцип высокого уровня трудности. Последовательное усложнение структуры и содержания эскизного дизайн-проекта ландшафтных композиций обеспечивается студентом за счет перехода от курса к курсу. У студента повышается мотивация по добыче необходимых знаний в процессе саморазвития и самостоятельной работы и применению их в создании эскизных дизайн-проектов ландшафт-НЫХ КОМПОЗИЦИЙ.

4. Принцип прочного усвоения. Необходимо развивать способность применять усвоенные знания и умения при разработке аналогичных тем. Данный принцип требует многократного и вариантного повторения на разных уровнях образования и заданий.

5. Принцип наглядности. Позволяет проектировать двух- и трехмерные изображения ландшафтных композиций путем исполнения компьютерных дизайн-проектов. Данный принцип предполагает приближенный вид ландшафтных композиций к действительности.

6. Принцип компьютеризации процесса обучения. Изучение информационных технологий при подготовке бакалавров – дизайнеров ландшафтных композиций направлено на освоение дисциплин, связанных с автоматизированными системами проектирования дизайна. Цель изучения информационных технологий предусматривает формирование умений использовать прикладные компьютерные программы для создания эскизных дизайнпроектов ландшафтных композиций.

Указанные методологические принципы научно обосновывают стратегию и способы обучения будущих бакалавров проектированию ландшафтных композиций средствами компьютерной графики.

В настоящее время отсутствуют методики обучения будущих бакалавров проектированию ландшафтных композиций программными средствами компьютерной графики. Существующие компьютерные программы по проектированию ландшафтного дизайна только знакомят с основными техническими возможностями, энциклопедиями ландшафтных элементов, малых архитектурных форм и пр. Недостаточно внимания уделяется вопросам методического обеспечения обучения будущих бакалавров проектированию ландшафтных композиций средствами компьютерной графики.

Исследования, проведенные кафедрой технологии и дизайна Армавирского государственного педагогического университета показали, что в настоящее время среди обучающихся в образовательных организациях Южного федерального округа престижной становится профессия ландшафтного дизайнера (Дикая, 2008). В АГПУ на протяжении последних десяти лет ведется подготовка бакалавров в области ландшафтного дизайна. Студенты старших курсов изучают компьютерные программы по проектированию ландшафтных композиций. Использование компьютерных программ в учебном процессе подготовки будущих бакалавров предоставляет преподавателям ландшафтного дизайна инновационные методы обучения на стадии эскизного проекта.

Учитывая методические особенности подготовки бакалавров к проектированию ландшафтного дизайна, необходимо в первую очередь освоить основы декоративного древоводства, декоративного цветоводства, знать особенности использования в ландшафтном дизайне тенелюбивых и светолюбивых растений, понимать особенности использования в ландшафтном дизайне малых архитектурных форм и в целом архитектурных строений, освоить методы создания проектов ландшафтных композиций и ландшафтных интерьеров. Для создания ландшафтных композиций и открытого пространства студентам также необходимо знать законы природы.

Создание ландшафтных композиций можно проводить в двух направлениях:

- разработка ландшафтного дизайна на новом участке, где нет архитектурных строений;
- разработка ландшафтного дизайна на обжитом участке, где имеются архитектурные строения.

Сегодня невозможно создавать ландшафтный дизайн для любого из вышеназванных направлений без ис-

пользования специальных программ компьютерного моделирования ландшафтных композиций.

При использовании компьютерной графики целесообразно использовать векторную и растровую графику. Растровая (точечная) графика может быть использована для получения информации на стадии разработки задания на проектирование ландшафтной композиции, при обследовании участка, получении и анализе исходных данных, создании схем, эскизных рисунков отдельных ландшафтных композиций. Вместе с тем растровая графика - это ХУДОЖЕСТВЕННЫЙ ИНСТРУМЕНТ, КОТОРЫЙ позволяет выбирать основной цвет из цветового ряда, обеспечивать настройку яркости и контрастности цветов, сжатие файлов, создавать текстуры и т.п.

В свою очередь, векторная графика позволяет сохранять все линии, которые построены на мониторе, в виде уравнений, а не виде матрицы пикселей. Все это позволяет перемещать, поворачивать, масштабировать любой объект ландшафтной композиции и видоизменять его. Векторная графика позволяет придавать материалу, ис-

пользуемому в композиции, такие эстетические свойства, как степень отражения, прозрачность, гладкость, светимость, текстура. На рисунке дана классификация наиболее распространенных компьютерных программ, которые можно использовать для обучении будущих бакалавров профессионального обучения проектированию ландшафтных композиций.

Рассмотрим методические и программные особенности использования средств компьютерной графики для обу чения будущих бакалавров проектированию ландшафтных композиций (Глухов и др., http://aqpu.net/fakult/ tehfak/Kaf teh i OPD/otchet/Otchet NIR 2016.pdf: Home and Landscape Design Software, http://www.punchsoftware. com; Punch! Home Design..., http://land. web-3.ru/landscapingsoft/?id site=3335; Sierra Complete..., http://softoroom.net/ topic30237; Sierra Land Designer, http:// www.answers.com/topic/complete-landdesigner-version-5-0; 3d Garden, http:// www.soft.chebr.ru/page63.html).

Компьютерная программа **ArchiCAD**. Используя данную программу, можно создавать визуализацию

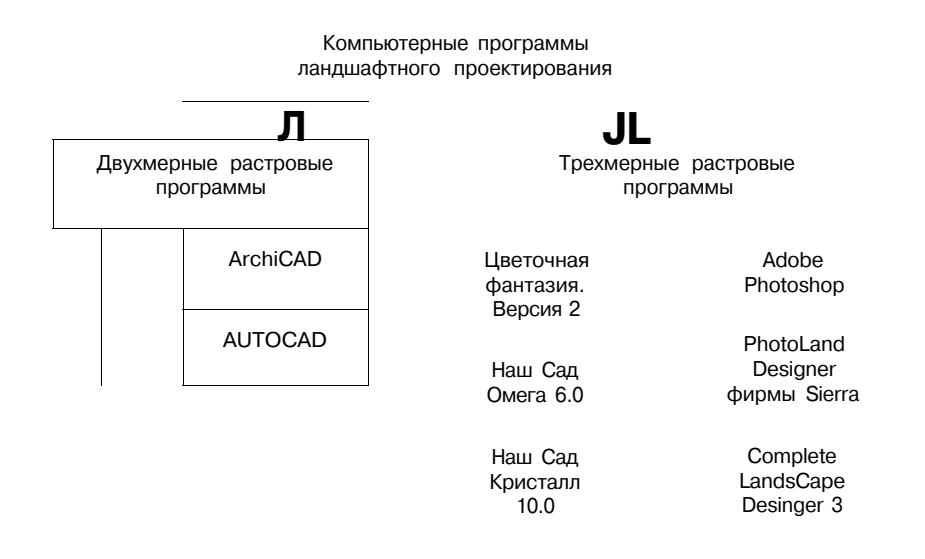

Классификация компьютерных программ для проектирования ландшафтных композиций

всего дизайн-проекта или отдельных зон, дать наиболее наглядное представление о дизайн-проекте в целом. Кроме того, программа позволяет автоматически выполнить комплект чертежей ландшафтного проекта, объекта. Виртуальная модель создается в натуральную величину. Программа позволяет связывать отдельные части проекта между собой. Это позволяет вести проектирование ландшафтных композиций в целом. Любые изменения автоматически отобразятся чертежах, спецификациях и 3D-окне. Для создания чертежей в программе имеются инструменты 2D-черчения: линии, дуги, штриховки, текстовые блоки, обширная встроенная библиотека. В ней представлено большое количество библиотечных элементов: окна и двери, мебель, светильники (в том числе и уличные), элементы визуализации (деревья, спортивные сооружения, фигуры людей и транспортных средств). Применение таких элементов расширяет возможности, сокращает время работы над проектом и делает процесс более интересным. В программу можно загрузить различные библиотечные объекты из Интернета. ArchiCAD дополняет программа для визуализации – Artlantis. Это простая программа, позволяющая быстро получить высококачественное объемное изображение проекта и создать анимационный ролик. Для этого необходимо экспортировать в эту программу модель участка, построенного в ArchiCAD. Artlantis позволяет визуализировать весь проект, создавая фотореалистичную подачу материала. Поэтому можно наглядно увидеть проект в объеме и убедиться в правильности объемнопланировочного решения.

для визуализации эскизных проектов, в которых используются декоративные растения. В энциклопедии программы насчитывается около 2500 различных растений и около 400 ландшафтных элементов и малых архитектурных форм. Для всех растений приводятся биологические и морфологические свойства. Растения расклассифицированы по использованию их в разные времена года. Методической особенностью программы является возможность создавать панорамный вид объекта с обзором в 360 градусов, показывать не общий вид плана, а некоторую его часть. Программа позволяет производить выбор типа объекта и материала, воспроизводит двухмерный вид растений и объектов. Другой методической особенностью программы является возможность ее использования при создании компьютерной модели ландшафтной композиции на существующем объекте. К недостаткам программы можно отнести возможность создавать только двухмерные виды и отсутствие возможности поворачивать располагаемые растения и малые архитектурные формы.

*Программа PhotoLand Designer фирмы Sierra*. Используя программу в учебном процессе, можно проектировать ландшафтные композиции в 3D- и 2D-форматах, изменять положение камеры, посмотреть сад в различное время года и в разное время суток. В двухмерном формате программа позволяет производить замеры, оформление, расстановку и корректировку объектива. Она содержит достаточно объемные базы объектов, элементов и растений, с которыми можно работать изначально, добавлять собственные. Для проектирования ландшафтных

*Программа Complete LandsCape*  композиций данная программа име-**Desinger 3 (CLCD) фирмы ALFA**. Проет в базе данных растения, деревья, грамму целесообразно использовать малые архитектурные формы, дома,

клумбы и другие группы, обеспечивает вставку объекта в проект. Возможность перемещения объектов и их деформации, поворота, изменения яркости, контрастности, цветовой насыщенности и цветового тона всего изображения и отдельных выбранных элементов, создания текстур позволяет студентам быстро обучиться проектированию территории самостоятельно.

**рования Sierra Land Designer 3D 7.0**ную энциклопедию растений и новей-Программа является одной из лучших компьютерных программ проектирования ландшафтных композиций объектов. С помощью этой программы можно делать проекты озеленения и просматривать их в трехмерном режиме, производить выбор из более чем 6500 цветов, деревьев, кустов, наружных объектов. Характерной методической особенностью данной программы является объемное моделирование. Она позволяет перемещать объекты, поворачивать, копировать, удалять, изменять их линейные размеры, выбирать цвет или материал земляного покрова, выбирать фон, задавать форму участка, устанавливать ориентацию участка по сторонам света. Особенностью программы является возможность строить рельефы участка, проектировать коммуникации, выбирать дороги и дорожки, ограждения, проектировать малые архитектурные формы, вспомогательные устройства озеленения, дополнительные сооружения. Программа позволяет проводить корректировку созданного проекта, рассматривать его в трехмерном изображении с любой точки просмотра в любой месяц года. Задав год просмотра, можно оценить правильность посадки растений, увидев их разрастание через несколько лет. Программа дает возможность составлять смету созданного проекта с подробной каль-

куляцией. Для готового проекта можно сделать видеопрезентацию, распечатать план на принтере. Имеющиеся в программе редакторы позволяют добавлять в среду создаваемого проекта фотографии реальных объектов, размещать на переднем плане имеющейся фотографии участка любые объекты из библиотеки программы.

*Программа объемного модели-сад 10.0»*. Программа содержит пол-*Компьютерная программа «Наш* 

> ших возможностей проектирования ландшафта. В программе повышено качество 3**D-изображений расте**ний. Появилась возможность передачи натуральных свойств материалов в созданных 3D-моделях. В каталоге программы сконцентрировано около 600 3**D-изображений реальных моде**лей кустарников и деревьев. Каталог растений насчитывает около 16 тыс. видов, которые размещены по алфавиту. В энциклопедии представлено около 30 тыс. цветных фотографий растений. Для расчета цены и указания способа ее расчета в программу встроен калькулятор сметы. Автоматически рассчитывается свободная таблица сметы. Программа имеет несколько специальных редакторов: «Редактор лестниц», «Редактор мощения», «Редактор сооружений». «Редактор стриженых и почвопокровных растений», «Стрелки и символы», «Ресурсы», «Сезонная смена фотографий», «Создание презентаций».

*Программа «Наш Сад 6.0 Омега»*. Компьютерная программа предназначена для ландшафтного проектирования и озеленения. Является отечественной разработкой, продолжением и развитием популярной программы «Наш Сад 3**D Pro». Программа пред**ставляет собой удобный и функциональный инструмент ландшафтного дизайнера с огромными библиоте-

ками объектов, возможностью добавления пользовательских текстур, позволяющий создавать сложные ландшафтные проекты. В программе содержится огромная база сведений о растениях (более 7000 растений). Наличие фильтров позволяет выделять необходимую информацию по 25 различным параметрам, таким как географическая зона произрастания, скорость роста, размеры взрослого растения, время проведения агротехнических работ, длительность жизни и т.п. Все растения, состоящие в базе данных программы, сгруппированы по климатическим зонам, видам, отображаются в виде высококачественных изображений (фотографий), а часть растений представлена в виде трехмерных компьютерных моделей. Любое из представленных в базе растений можно отыскать и приобрести в российских магазинах и питомниках. Программа «Наш Сад» имеет дружественный пользователю интерфейс, что обеспечивает легкое обучение, великолепную графику, позволяет быстро в автоматическом режиме разрабатывать ландшафтные проекты. В программе имеется довольно внушительная база готовых трехмерных объектов, это различные перголы, трельяжи, беседки и другие малые архитектурные формы. Разрабатываемый ландшафтный проект можно просматривать как при дневном, так и при вечернем освещении. Встроенный фоторедактор обеспечивает быструю разработку ландшафтного проекта на основе опорной фотографии, размещая на ней различные объекты ландшафтного дизайна, различные растения или малые архитектурные формы. Также на фоновой фотографии можно размещать дорожки, заборы и другие элементы с целью обеспечения быстрого просмотра и создания представления о будущем проекте. В программе «Наш Сад» размер проектируемого участка может составлять 500 м<sup>2</sup>. Программа обеспечивает создание участка со сложным рельефом, на проектируемой территории можно разместить различные водоемы, ручьи фонтаны и т.п. Имеется специальный модуль, позволяющий создавать здания и сооружения, находящиеся на проектируемой территории. Также можно создавать живые изгороди и заборы, разнообразные топиарные формы. Имеется возможность указывать расстояния и делать пояснительные надписи. Разработанный ранее проект можно легко отредактировать и оценить качество проектирования при присмотре трехмерной модели. Проект можно просматривать в любое время суток и в любой период года, в зависимости от сезона имитируются различные погодные явления. Модуль изменения роста растений позволяет проектировщику увидеть, как будет выглядеть сад через год, три года или десять лет. Завершив работу над проектом, установив и настроив ракурсы съемочных камер, можно создать фильм о вашем саде. По завершении проекта программа создает подробный план посадки растений и сводную ведомость посадочного материала. Помимо всего прочего, программа разрабатывает подробный календарь ухода и агротехнических мероприятий по каждому посаженному растению в виде обобщенной таблицы.

Рассмотренные методические и программные средства компьютерной графики для создания дизайн-проектов ландшафтных композиций способствует развитию у студентов творческого художественно-эстетического мышления, заставляют творчески мыслить и создают условия для развития дизайнерского таланта.

## *Литература*

- 1. *Глухов В.С., Дикой А.А., Дикая И. В.* Отчет о научно-исследовательской работе «Социальнопе да гогические проблемы системного подхода поиска, развития и поддержки одаренной и талантливой студенческой молодежи в условиях многоуровневой подготовки будущих бакалавров в педагогических вузах». URL: <http://> [agpu.net/fakult/tehfak/Kaf\\_teh\\_i\\_OPD/otchet/](http://agpu.net/fakult/tehfak/Kaf_teh_i_OPD/otchet/)  Otchet\_NIR\_2016.pdf.
- 2. *Дикая И.В.* Использование компьютерной графики для подготовки будущих педагогов в области ландшафтного дизайна // Подготовка будущего специалиста в вузе: освоение инновационных образовательных технологий: материалы науч. практ. конф. Армавир: Ред.-изд. центр Армавир. гос. пед. ун-та, 2010. С. 58-65.
- 3. *Дикая И.В.* Некоторые социально-педагогические проблемы подготовки будущих педагогов профессионального обучения в области ландшафтного дизайна // Компьютерные учебные программы и инновации. 2008. № 2. С. 188-189.
- 4. *Дикая И.В.* Проектирование процесса подготовки будущих педагогов в области ландшафтного дизайна. Ставрополь: Сервисшкола, 2010.
- 5. Компьютерная графика в ландшафтном дизайне. Программа AUTO-CAD. <http://edu-design.ru/> dopl-obrazovanie/komp-land/autocad/.
- 6. Ландшафтное проектирование. [http:/](http://) / [www.protoart.ru/ru/main/analytics/zametki/](http://www.protoart.ru/ru/main/analytics/zametki/)  landproj/?item\_1078.html.
- 7. *Левитин А.С, Левитина О.С.* Ландшафтный дизайн на компьютере. М.: ДМК Пресс, 2003.
- 8. *Степанова-Быкова А.С, Дулинец Т.Г.* Методика профессионального обучения: курс лекций. Красноярск: Изд-во Сибирского федерального ун-та, 2009.
- 9. *Шамрай Н.Н.* Инновации в системе высшего профессионального образования в области традиционного прикладного искусства // Педагогика искусства. 2012. № 2. С. 1-6.
- 10. Complete landscape designer 3.0. htp://gardener. ru/library/programs/landscape/page14.php.
- 11. Home and Landscape Design Sofware. URL: htp:/ / [www.punchsofware.com.](http://www.punchsofware.com)
- 12. Punch! Home Design Architectural Series. URL: [http://land.web-3.ru/landscapingsoft/7id\\_](http://land.web-3.ru/landscapingsoft/7id_)  site=3335.
- 13. Sierra Complete 3D Land Designer 7.0. URL: <http://softoroom.net/topic30237.html.15>org/ topic/3726-sierra-complete-3d-land-designer-7-0.html.
- 14. Sierra Landdesigner. URL: htp://[www.answers.](http://www.answers) com/topic/complete-landdesigner-version-5-0.
- 15. 3d Garden. URL: [htp://www.sof.chebr.ru/page63.](http://htp://www.sof.chebr.ru/page63) html.

## *References*

- 1. *Glukhov, VS., A.A. Dikоy* and *I.V. Dikaya,* 2016. Report on research work "Social and pedagogical problems of the systems approach to search development and support of gifed and talented students in the conditons of mult-level teaching of future bachelors in higher pedagogical educatonal insttutons". URL: [htp://agpu.net/fakult/](http://htp://agpu.net/fakult/) tehfak/Kaf\_teh\_i\_OPD/otchet/Otchet\_NIR\_2016. pdf. (rus)
- 2. *Dikaya, I.V.,* 2010. Use of computer graphics for teaching future teachers in the feld of landscaping. In: Training future expert in higher educatonal insttutons: innovatve educatonal technologies: Proceedings of Research Conference (рр. 58-65). Armavir: Armavir State Pedagogical University.  $(r<sub>II</sub>)$
- 3. *Dikaya, I.V.,* 2008. Some social and pedagogical problems of preparing future teachers of vocatonal educaton in the feld of landscaping. Computerassisted teaching programs and innovatons, 2: 188-189. (rus)
- 4. *Dikaya, I.V.,* 2010. Project of preparaton of future teachers in the feld of landscaping. Stavropol: Servisshkola. (rus)
- 5. Computer graphics in landscaping. AUTO-CAD program. URL: [htp://edu-design.ru/dopl-obrazovanie/](http://htp://edu-design.ru/dopl-obrazovanie/) komp-land/autocad/. (rus)
- 6. Landscape design. URL: [htp://www.protoart.ru/](http://htp://www.protoart.ru/) ru/main/analytcs/zametki/landproj/?item\_1078. html. (rus)
- 7. *Levitn, A.S.* and *O.S. Levitna,* 2003. Landscaping on the computer. Moscow: DMK Press. (rus)
- 8. *Stepanova-Bykova, A.S.* and *T.G. Dulinets,* 2009. Methods of vocatonal educaton: course of lectures. Krasnoyarsk: Publishing House of Siberian Federal University. (rus)
- 9. *Shamrai, N.N.,* 2012. Innovatons in the system of higher educaton in the feld of traditonal applied arts. Pedagogy of art, 2: 1-6. (rus)
- 10. Complete landscape designer 3.0. URL: htp:/ / [gardener.ru/library/programs/landscape/page14.](http://gardener.ru/library/programs/landscape/page14) php.
- 11. Home and Landscape Design Sofware. URL: htp:// [www.punchsofware.com.](http://www.punchsofware.com)
- 12. Punch! Home Design Architectural Series. URL: [http://land.web-3.ru/landscapingsoft/7id\\_](http://land.web-3.ru/landscapingsoft/7id_) site=3335.
- 13. Sierra Complete 3D Land Designer 7.0. URL: [http://softoroom.net/topic30237.html.15 o](http://softoroom.net/topic30237.html.15)rg/ topic/3726-sierra-complete-3d-land-designer-7-0.html.
- 14. Sierra Landdesigner. URL: htp://[www.answers.](http://www.answers) com/topic/complete-landdesigner-version-5-0.
- 15. 3D Garden. URL: [htp://www.sof.chebr.ru/page63.](http://htp://www.sof.chebr.ru/page63) html.